- 17 - - 18 - - 19 -

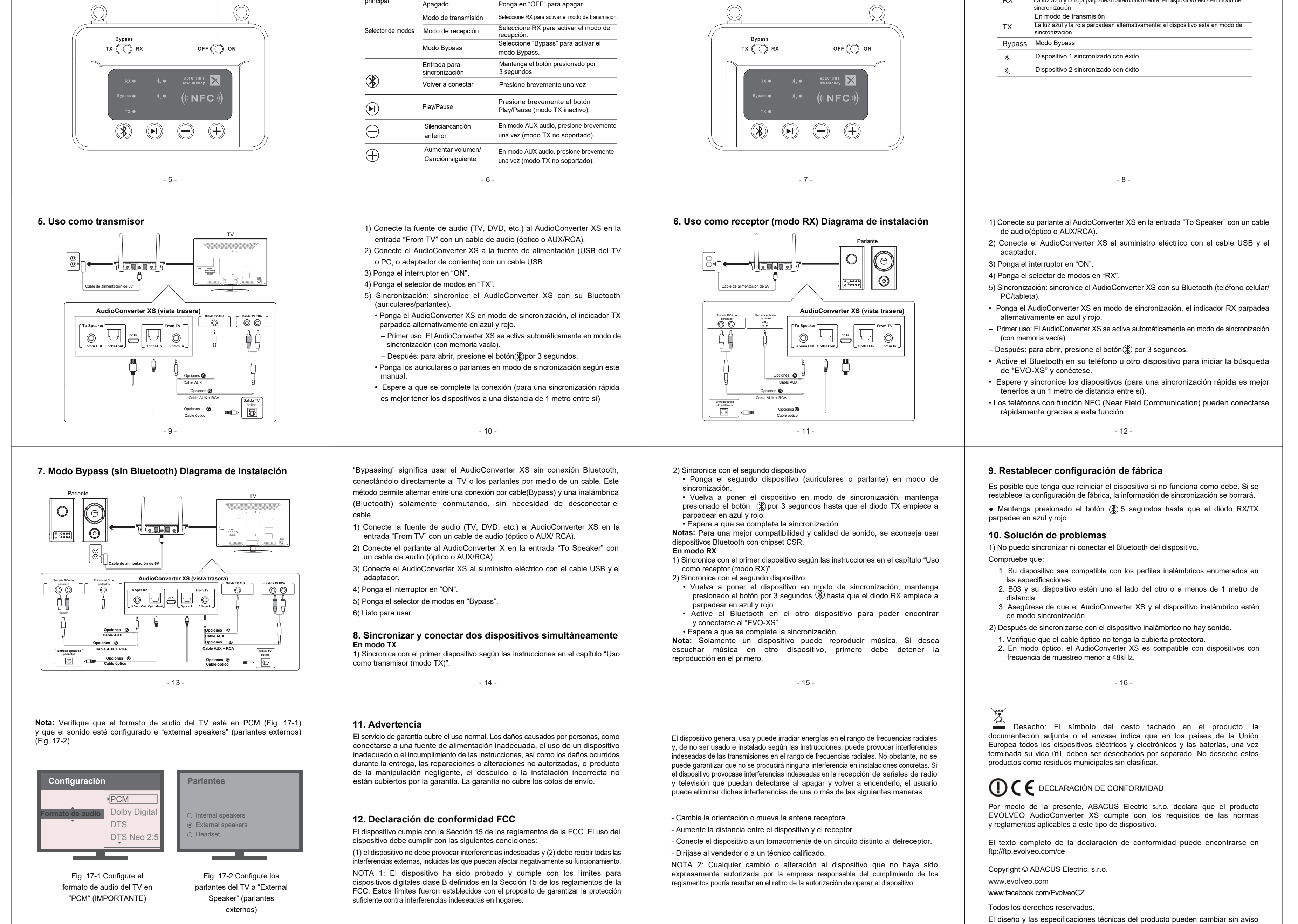

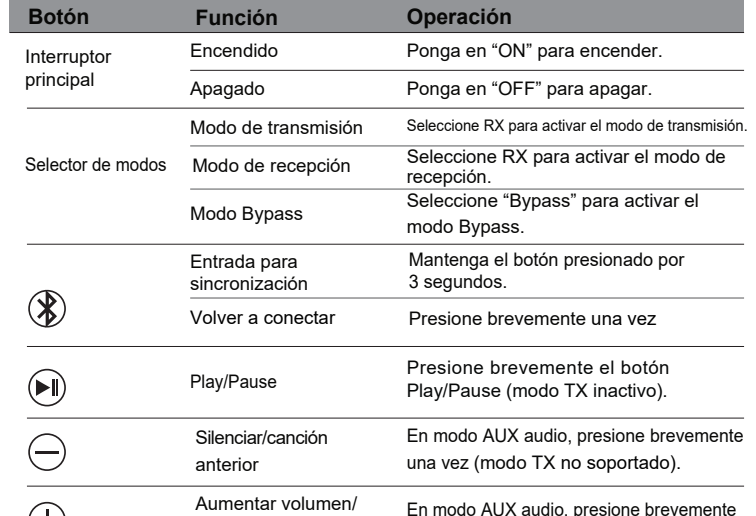

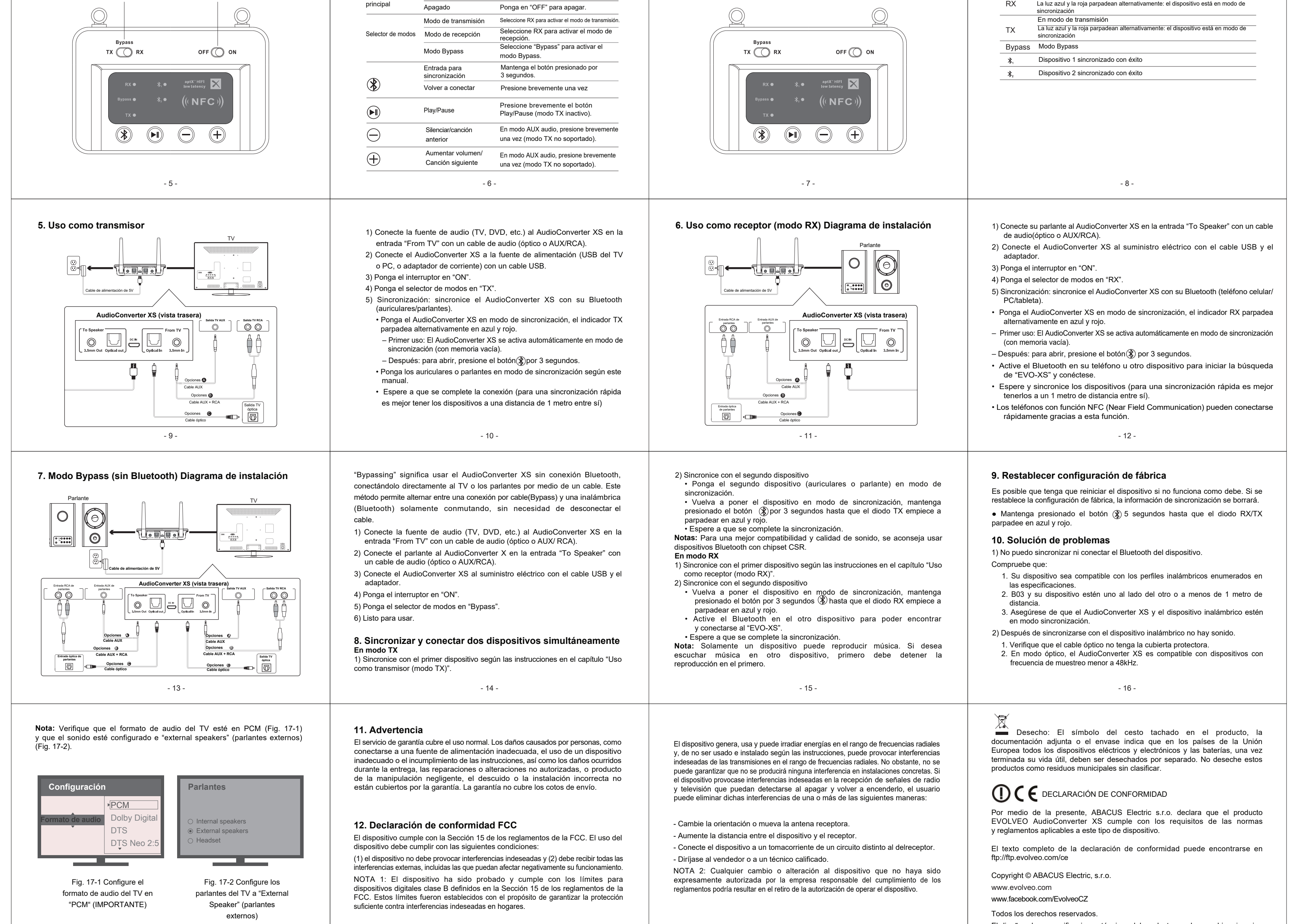

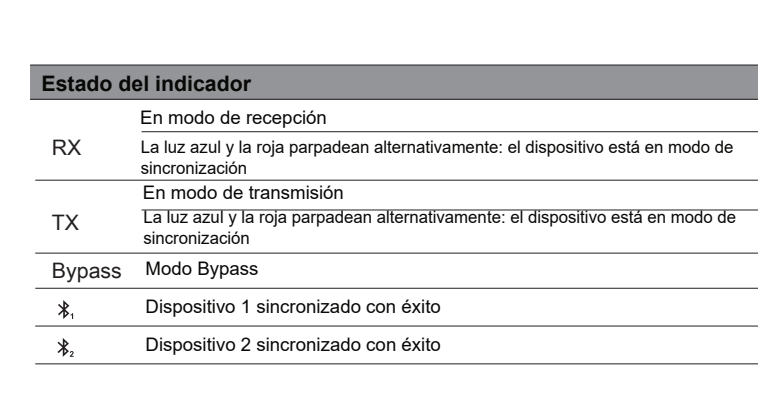

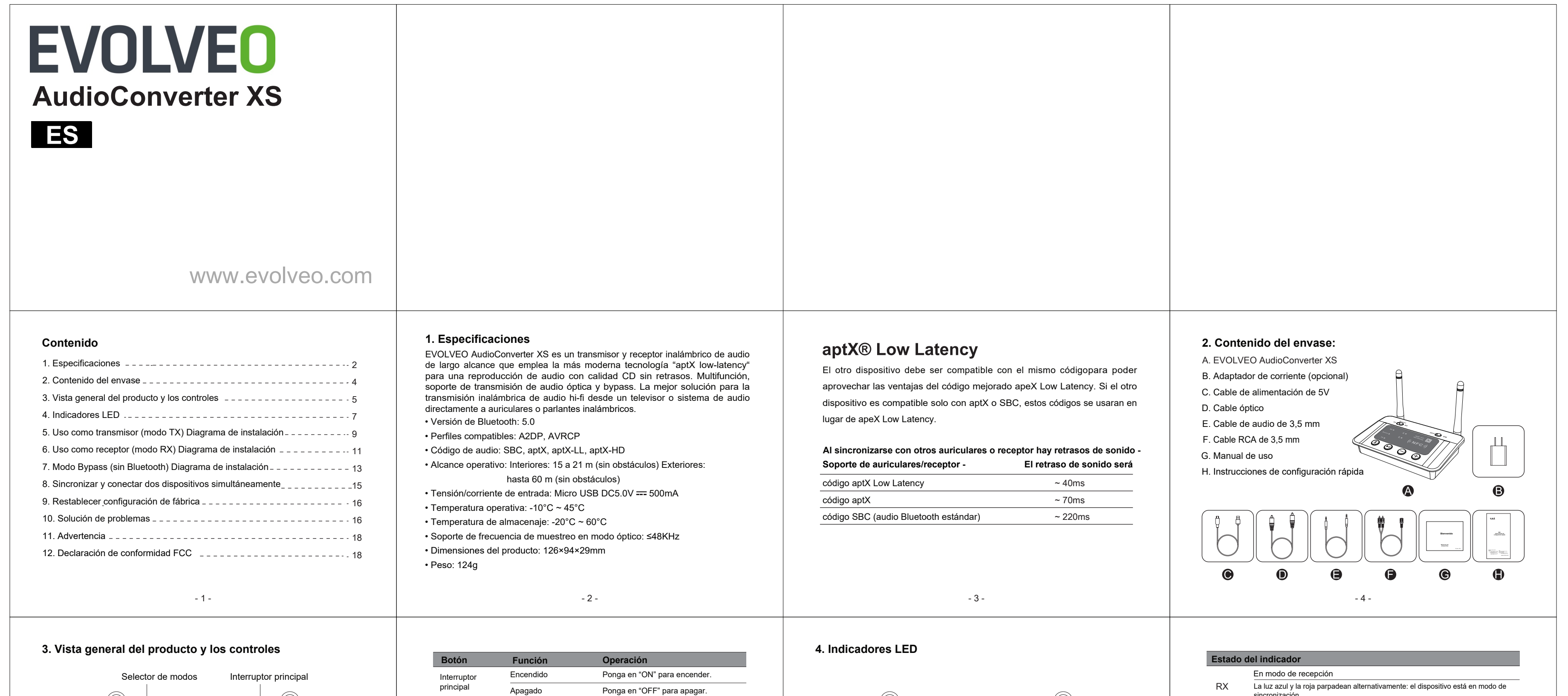

- 20 previo.